## **Dwa warunki**

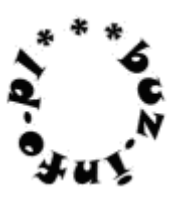

Napisz program, który wczyta liczbę całkowitą [-1024;1024] i określi, czy jest zarówno parzysta jak i nieujemna.

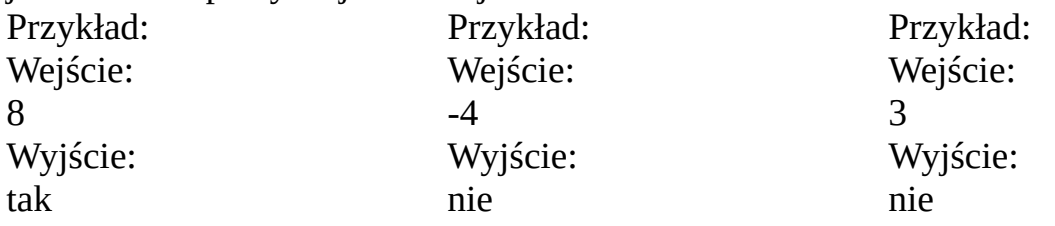

mała pomoc:

help(rozkaz), input ( ), int ( ) float ( ), print ( )

if (warunek1 or/and warunek2):

rozkazy1

else:

rozkazy2